$5.377*2200+4.3*1000$  /3200

**股票补差价怎么算法-股票做差价怎么算成本-伟威网**

5.377\*2200+4.3\*1000 /3200

 $T+O$  $T+0$  1 500 50  $1850$  5.55  $1$  $1900$  5.70  $1.90$ 费1元。 50 555 1 57 1.9 1 3485  $3485$  1000  $347$  $1000 \hspace{1.5cm} 347$ 

34.85

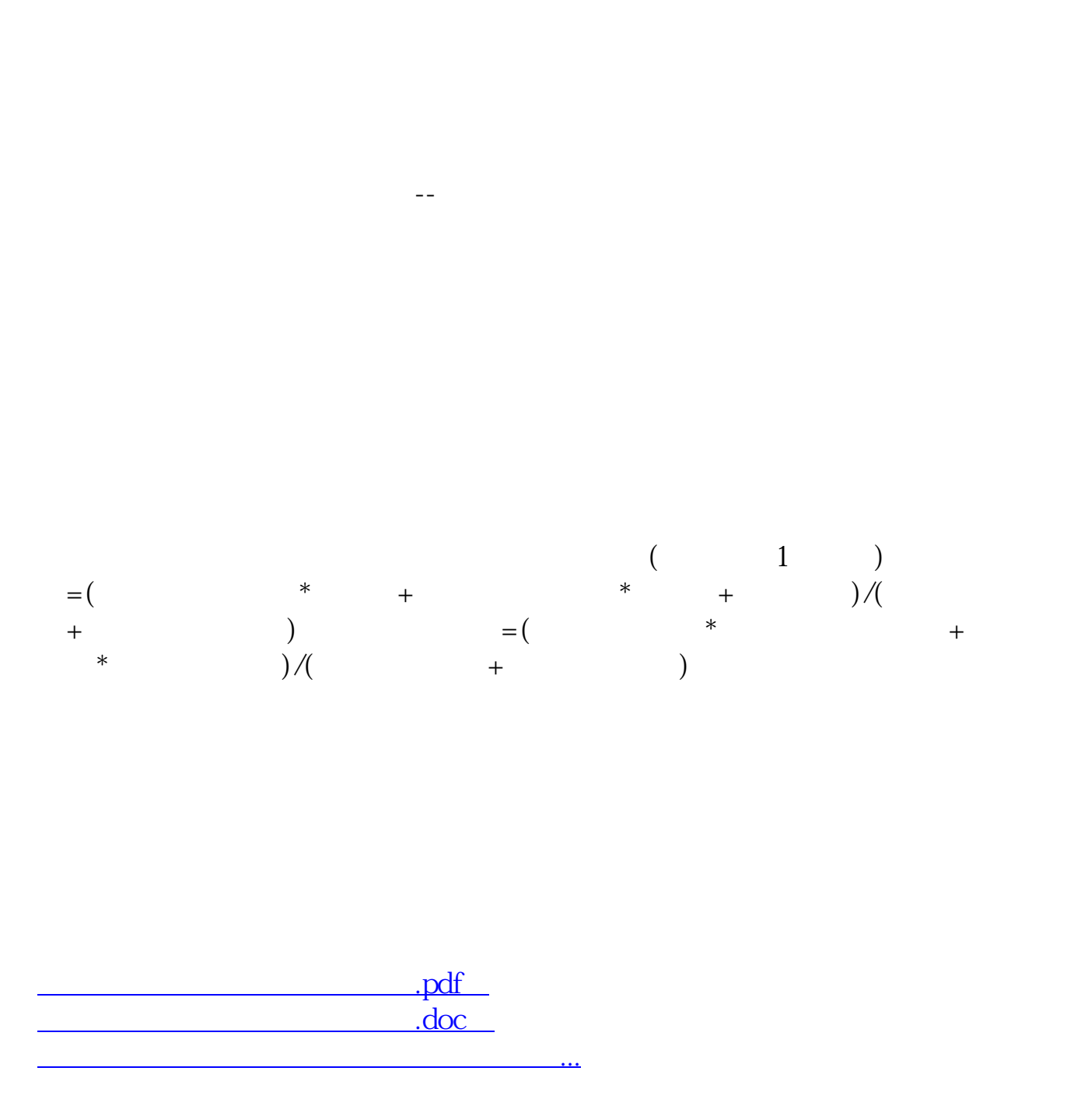

<http://www.tatungdrive.com/chapter/27278851.html>